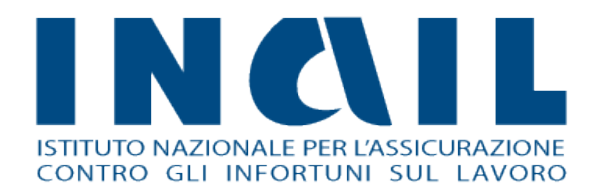

## **Comunicazione Medico**

## **Competente**

Manuale utente – Estrazione Regioni

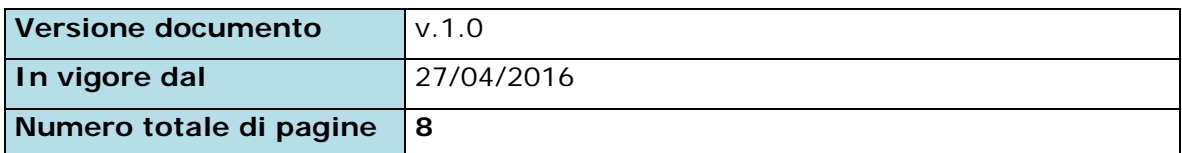

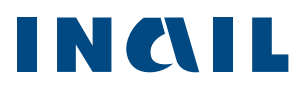

# Indice Manuale Operativo Estrazione

### Regioni

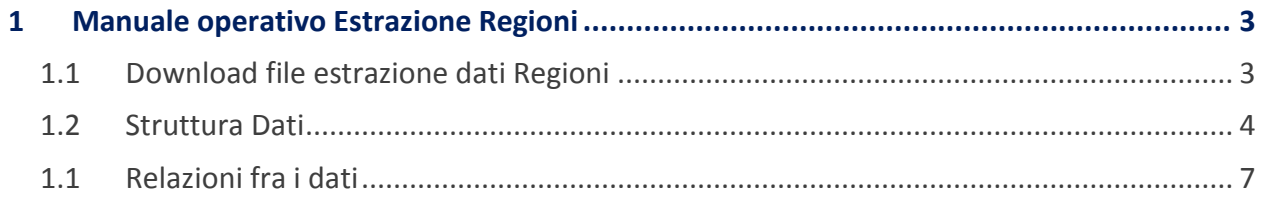

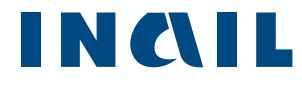

#### <span id="page-2-0"></span>**1 Manuale operativo Estrazione Regioni**

#### <span id="page-2-1"></span>1.1 Download file estrazione dati Regioni

Selezionando la voce di menu **Open Data** è possibile scaricare i dati relativi alle comunicazioni inviate per la Regione di competenza in base all'anno (Figura 1).

Figura 1– Elenco File dati Comunicazioni

#### Open Data

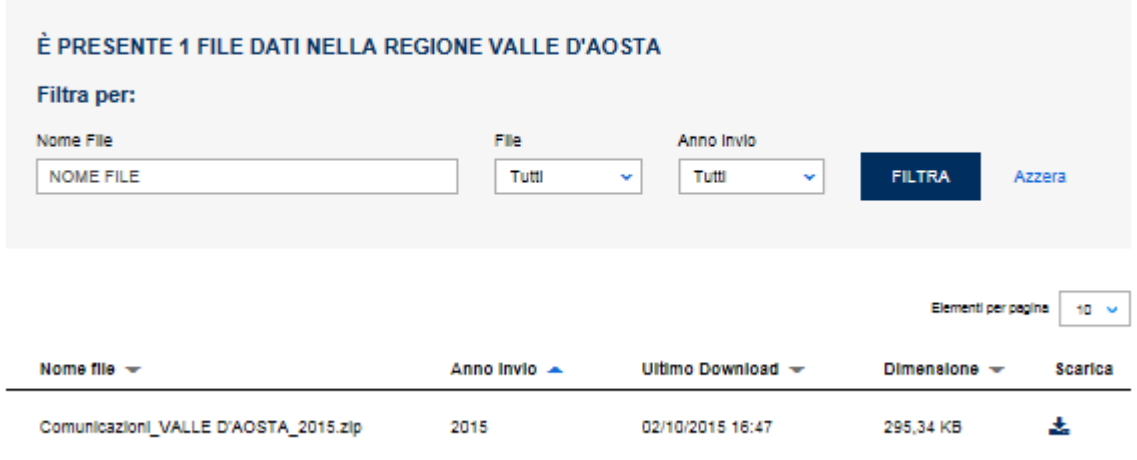

Nella sezione "Filtra File Dati Comunicazione" si possono filtrare i file contenenti i dati per le Regioni di competenza per:

- **File Scaricati;**
- File da Scaricare;
- $\blacksquare$  Tutti i file;
- **Anno di invio.**

E' possibile scaricare il file desiderato cliccando sulla corrispondente icona nella colonna "Scarica".

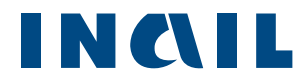

#### <span id="page-3-0"></span>1.2 Struttura Dati

I dati per le Regioni sono presenti all'interno di vari file di tipo csv e compressi in un unico file zip scaricabile tramite l'applicativo Comunicazioni Medico Competente.

All'interno del file csv AssociazioniUP-Comunicazioni\_XXXX\_AAAA sono presenti i seguenti dati:

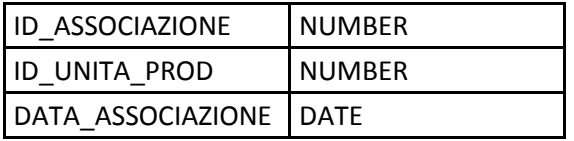

All'interno del file csv McComunicazioni\_XXXX\_AAAA sono presenti i seguenti dati:

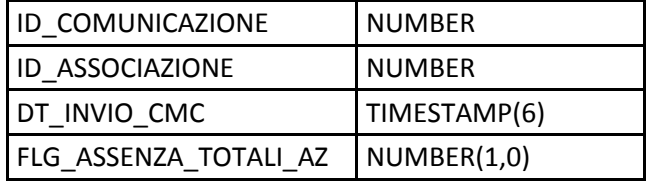

All'interno del file csv McComAzienda\_XXXX\_AAAA sono presenti i seguenti dati:

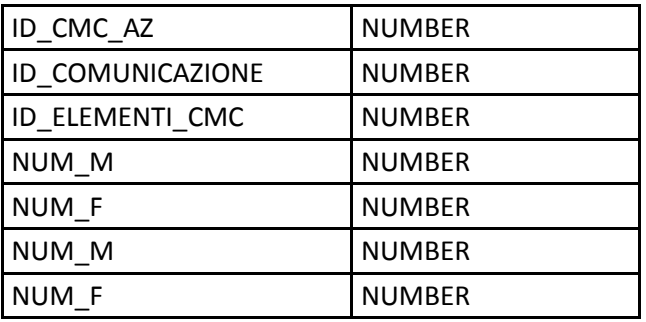

All'interno del file csv McComMalProf\_XXXX\_AAAA sono presenti i seguenti dati:

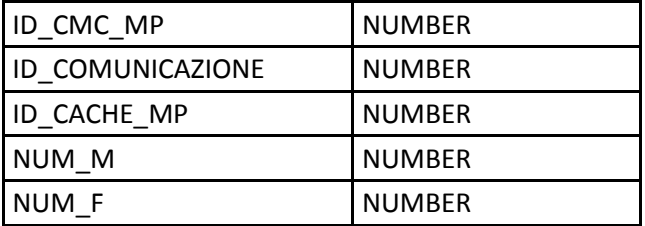

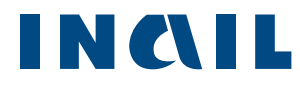

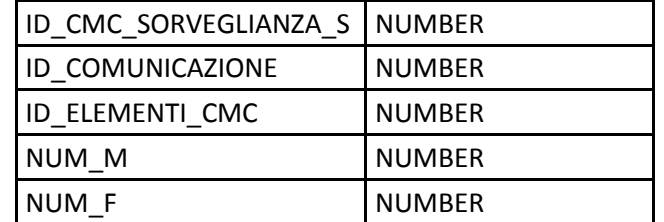

All'interno del file csv McComSorvSan\_XXXX\_AAAA sono presenti i seguenti dati:

All'interno del file csv McComRischi\_XXXX\_AAAA sono presenti i seguenti dati:

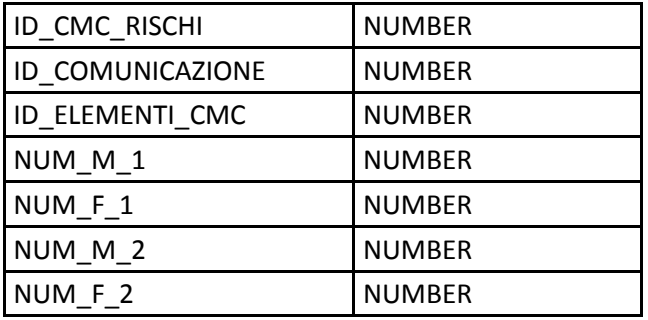

All'interno del file csv McComAdempimenti\_XXXX\_AAAA sono presenti i seguenti dati:

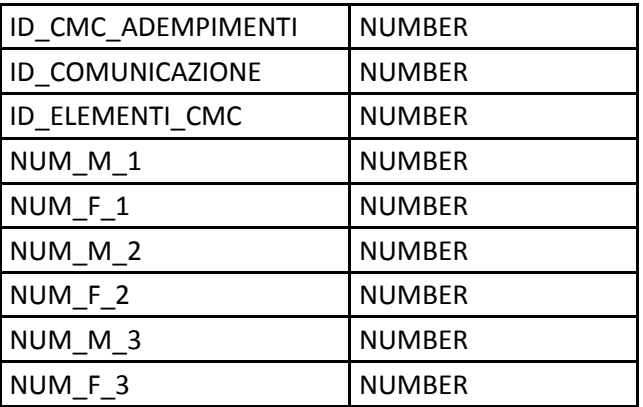

All'interno del file csv McCacheMalProf\_XXXX\_AAAA sono presenti i seguenti dati:

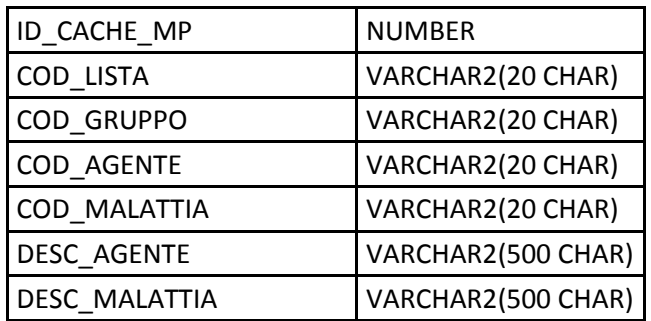

All'interno del file csv McElementiCom\_XXXX\_AAAA sono presenti i seguenti dati:

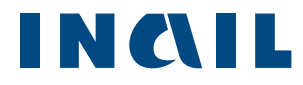

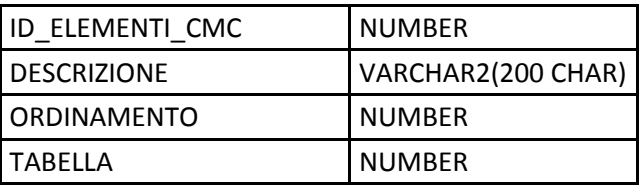

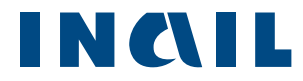

#### <span id="page-6-0"></span>1.1 Relazioni fra i dati

Tramite lo schema seguente è possibile ricostruire tutte le relazioni fra i dati esportati tramite file csv.

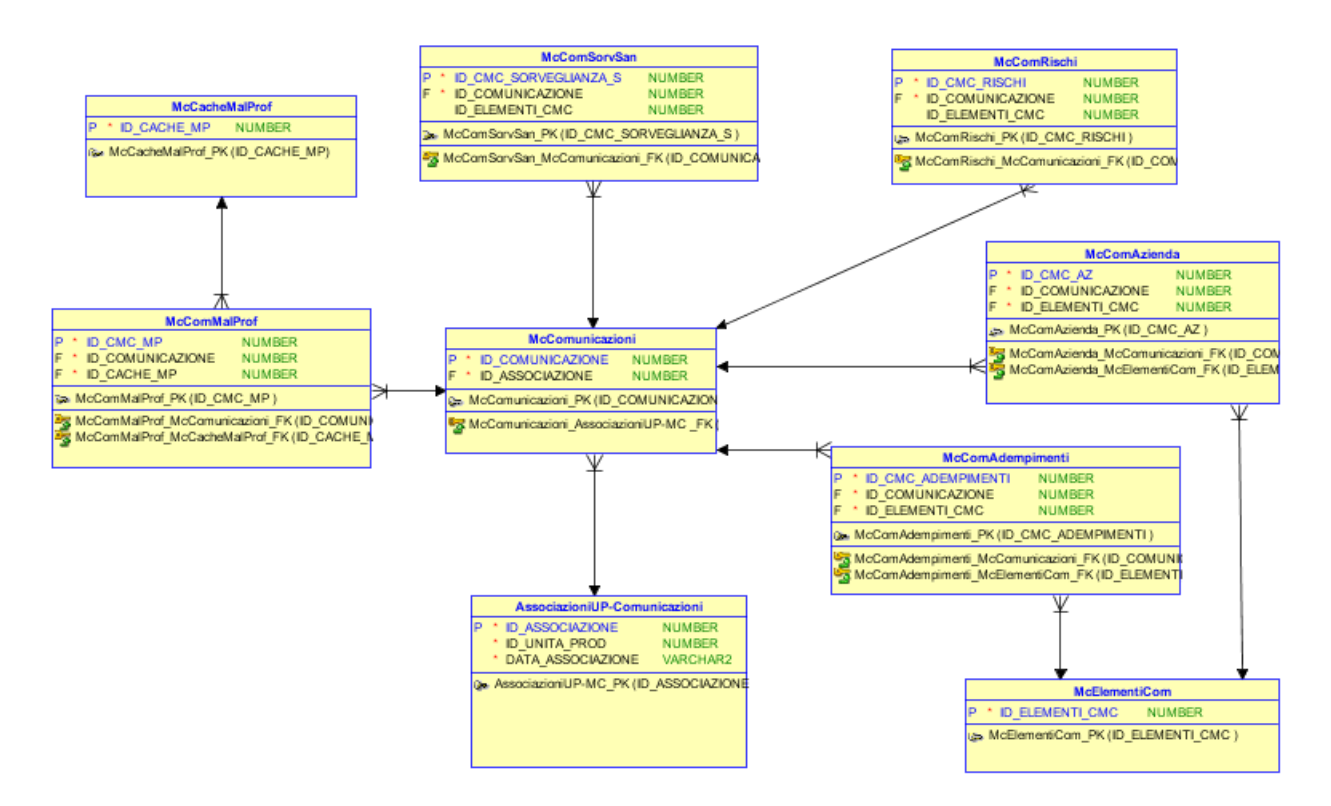

In particolare:

- *AssociazioniUP-Comunicazioni* lega le Unità Produttive generiche e le comunicazioni inviate dal medico per ogni UP (*McComunicazioni);*
- *McComunicazioni* lega la comunicazione con le 5 tabelle contenenti i dati delle comunicazione Art.40 *(McComMalProf, McComRischi, McComSorvSan, McComAdempimenti McComAzienda);*
- *McElementiCom* contiene le tipologiche dei rischi indicati nella tabella *McComRischi*, le tipologiche degli adempimenti *McComAdempimenti*, le tipologiche della sorveglianza sanitaria indicate nella tabella *McComSorvSan*, le tipologiche del numero lavoratori occupati nell'azienda indicati nella tabella *McComAzienda*;

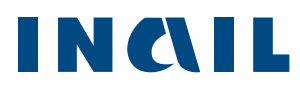

- *McCacheMalProf* contiene le tipologiche delle malattie professionali (codice lista, codice gruppo, codice agente, descrizione agente, descrizione malattia professionale) indicate dai Medici Competenti della propria ASL;